# Муниципальное автономное общеобразовательное учреждение «Байкаловская средняя общеобразовательная школа» Тобольского района Тюменской области I TOEONEON<br>PASOBATERON<br>INFO-SALTON

Рассмотрено на заседании методического совета ШКОЛЫ «30» мая 2019 г.

«Согласовано» заместитель директора по удебно-воспитательной работе  $\mathbb{Z}$   $\mathbb{Z}$  J.B. Бронникова  $\sqrt{30}$  Max 2019 r.

**Рабочая программа среднего общего образования по внеурочной деятельности «ИКТ в практике»**

**для 10 класса**

Составил: Минина Екатерина Игоревна учитель информатики

 $A^* = 10 + 0.45$ 

С. Д. Кугаевская

**STAR WEBSTERN WHO NEWS** 

 $\epsilon$  , for  $\epsilon$  ,  $\epsilon$ 

Приказ № 356 от «31» мая 2019 г.

 $\sim 10^{-1}$  eV

лиректор MAOУ «Байкаловская СОШ»

«Утверждаю»

2019 год

## **Аннотация к программе внеурочной деятельности**

Внеурочная деятельность «ИКТ в практике**»** (направление: информатика) реализуется в 10 классе 34 часа, 1 час в неделю.

Цель:

Более углубленное изучение и раскрытие особенно важных элементов программы по информатике. Формирование у учащихся умения владеть компьютером как средством решения практических задач связанных с графикой и мультимедиа, подготовив учеников к активной полноценной жизни и работе в условиях технологически развитого общества.

Задачи:

Образовательные:

 Научить учащихся создавать обрабатывать информацию с использованием мультимедиа технологий;

Включение учащихся в практическую исследовательскую деятельность;

Развитие мотивации к сбору информации.

Воспитательные:

Формирование потребности в саморазвитии;

Формирование активной жизненной позиции;

Развитие культуры общения;

Развитие навыков сотрудничества.

Развивающие:

 Развитие деловых качеств, таких как самостоятельность, ответственность, активность, аккуратность;

Развитие чувства прекрасного;

Развитие у учащихся навыков критического мышления.

## **Результаты освоения курса внеурочной деятельности**

Метапредметные результаты:

владение основными универсальными умениями информационного характера;

постановка и формулирование проблемы;

 поиск и выделение необходимой информации, применение методов информационного поиска;

структурирование и визуализация информации;

развитие умения группировать исходный материал по некоторым признакам;

 выбор наиболее эффективных способов решения задач в зависимости от конкретных условий;

 самостоятельное создание алгоритмов деятельности при решении проблем творческого и поискового характера;

 владение основами продуктивного взаимодействия и сотрудничества со сверстниками:

 умение правильно, четко и однозначно сформулировать мысль в понятной собеседнику форме;

 умение осуществлять в коллективе совместную информационную деятельность, в частности при создании проекта.

Личностные результаты:

формирование навыка работы в команде;

 формирование элементов материалистического мировоззрения, знакомство обучающихся с взаимосвязанностью многих областей жизни и ИКТ;

 формирование ответственного отношения к учению, готовности и способности обучающихся к саморазвитию и самообразованию на основе мотивации к обучению и познанию;

 формирование коммуникативной компетентности в общении и сотрудничестве с другими детьми и взрослыми в процессе образовательной, учебно-исследовательской, творческой и других видов деятельности.

Предметные результаты:

 уметь создавать информационные листы, буклеты, календари, газету в программе Microsoft Office Publisher;

 самостоятельное создание видеороликов на английском языке с помощью программы CamtasiaStudio;

выбор сценария, работа по композиции произведения.

 владение методами чтения и понимания будущего действия, четкое проговаривание и создание композиций.

формирование представлений о форматах графических и звуковых файлов;

 ознакомление обучающихся с компьютерными технологиями обработки текстовой, графической видео и звуковой информации;

формирование практических навыков сбора и обработки информации;

формирование навыка создания мультимедийных продуктов;

формирование умения создавать собственные мультимедийные проекты.

# **Содержание курса внеурочной деятельности с указанием форм организации и видов деятельности**

#### **Раздел 1. MS Publisher**

Резюме. Фирменные банки, конверты. Деловые бланки. Визитки. Календарь. Буклет. Открытки. Приглашения. Подарочные сертификаты. Почетные грамоты. Информационные таблички

#### **Раздел 2. Camtasia Studio**

 Основы работы с Camtasia Studio. Подготовка к записи проекта. Запись проекта. Формирование проекта. Работа с клипами. Использование эффектов выделения в проекте. Использование выносок. Добавление субтитров. Создание тестов и опросов. Запись видеоуроков. Настройка параметров кодировки в различных видеоформатах. Создание видеофильма. Конкурс видеофильмов.

## **Раздел 3. Гипермедиа**

Использование гиперссылок в MS Word. Использование гиперссылок в MS Point. Использование гиперссылок в MS Excel. Облако тегов. Создание интерактивного плаката на сервисе ThingLink.

#### **Формы организации**

Основными, характерными при реализации данной программы формами являются комбинированные занятия. Занятия состоят из теоретической и практической частей, причём большее количество времени занимает практическая часть. При проведении занятий традиционно используются три формы работы:

 демонстрационная, когда обучающиеся слушают объяснения педагога и наблюдают за демонстрационным экраном или экранами компьютеров на ученических рабочих местах;

 фронтальная, когда обучающиеся синхронно работают под управлением педагога;

 самостоятельная, когда обучающиеся выполняют индивидуальные задания в течение части занятия или нескольких занятий.

Также используются следующие формы:

- занятие-презентация,
- демонстрация,
- игры;
- проектная деятельность.

## **Виды деятельности**

Изучение информатики позволяет сформировать у учащихся многие виды деятельности, которые имеют метапредметный характер (сбор, хранение, передача, преобразование информации; моделирование; построение схем и др.).

- практический;
- наглядный;
- работа в группах;
- индивидуальный.

# **3. Тематическое планирование**

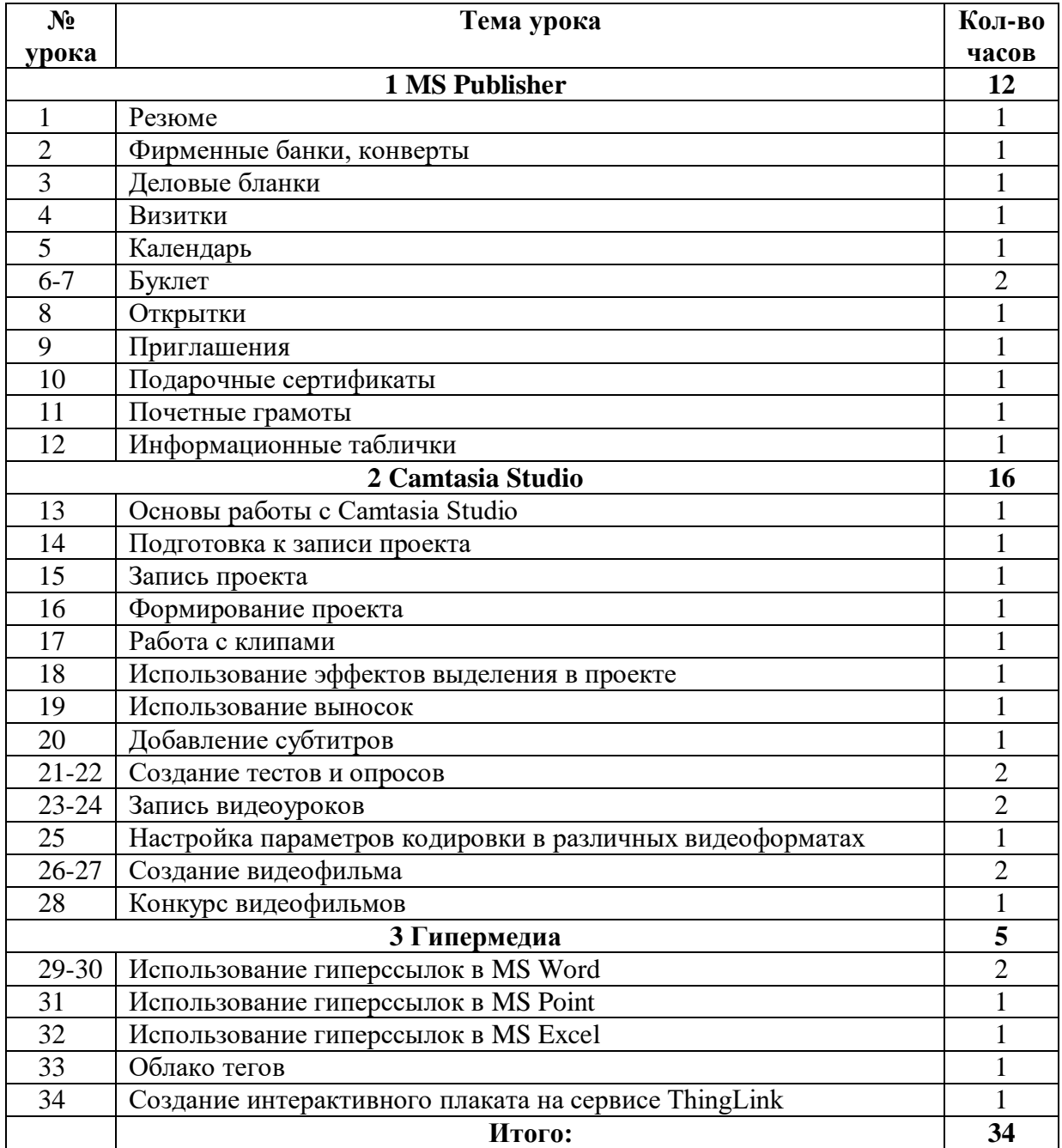

4